## *iSRD* **pour scanner de films Nikon**

## *iSRD* **LaserSoft Imaging**

**Seulement pour Macintosh !**

*iSRD*, la suppression de poussières et de rayures basée sur la détection infrarouge, est aussi disponible à partir de *SilverFast* version 6.6 pour certains scanners de films Nikon.

Sur Macintosh, *iSRD* remplace entièrement la *technologie ICE* utilisée jusqu'ici sur les scanners de films.

Cette restructuration nécessaire a été déclenchée par l'arrêt de la part de Nikon du développement de pilotes du module MAID pour les systèmes d'exploitation actuels. A partir de *SilverFast* Version 6.6, les scanners de film Nikon supportés par *SilverFast* sont pilotés directement, sans détour via le module MAID. Un fonctionnement impeccable et rapide aussi sous *Mac OS Leopard* par exemple est donc garanti.

Pour les scanners de film Nikon suivants, *SilverFast* est utilisé avec iSRD :

Nikon LS-5000 (SUPER COOLSCAN 5000 ED) Nikon LS-50 (COOLSCAN V ED) Nikon LS-4000 (SUPER COOLSCAN 4000 ED) Nikon LS-40 (COOLSCAN IV ED) Nikon LS-2000 (SUPER COOLSCAN LS-2000)

Conformément au scanner respectif, les adaptateurs pour films en bande SA-20, SA-21 et SA-30 ainsi que les chargeurs de diapositives SF-200 et SF-210 sont supportés.

Les scanners de films plus anciens COOLSCAN LS-10, SUPER COOLSCAN LS-1000 et COOLSCAN III ne sont pas supportés.

Le remplacement de MAID et l'implémentation d' iSRD pour les scanners de films multiformats Nikon SUPER COOLSCAN 8000 et SUPER COOLSCAN 9000 ED sont prévus.

Pour plus de détails sur *SilverFast iSRD*, reportez-vous au chapitre "6.13 SilverFast SRD, Suppression de poussières et de rayures" du manuel actuel. Voici le lien de téléchargement direct :

*http://www.silverfast.com/download/docu/ch6.13silverfastsrd\_fr\_2007-10-29.pdf*

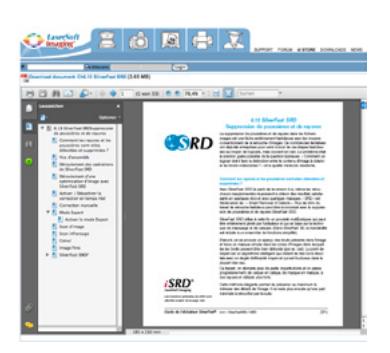